# **Lecture 2 Triangle Mesh Representation and its Data Structure**

# **Overview**

- To study the storage and data structure of the widely used triangle mesh in representing 3D surfaces
	- triangle meshes can adaptively approximate the continuous surfaces using a finite number of vertices and triangles
	- a piecewise linear representation

### **Storage of Triangle Meshes: Polygon Soup**

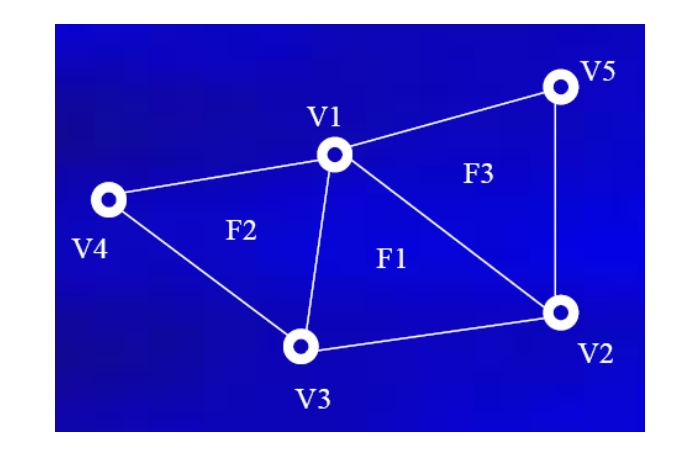

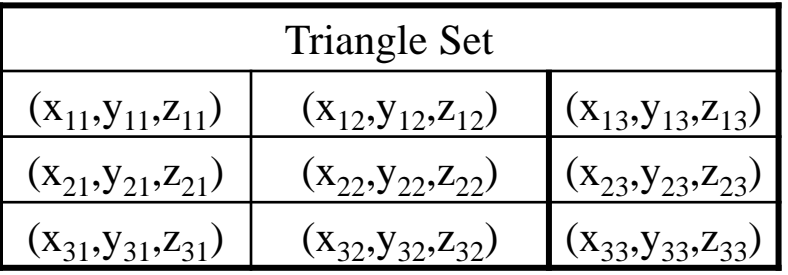

#### **Pros and Cons:**

- $\checkmark$  Efficient rendering
- $\Box$  No connectivity info stored
- $\delta$  $\Box$  Inefficient for many geometric computing: e.g. traversing local adjacency information
- $\Box$  Vertex positions replicated as many times as the degree of the vertices

**Polygon (Triangle) Soup**: A collection of unorganized triangles Example: the Stereolithography (STL) Format (widely used in computer-aided design/manufacturing software) is a type of polygon soup

#### **Storage Cost:**

 $\Box$  If using **x** (e.g., 32-bits or 4 bytes) bits to represent a vertex coordinate (float) Then each triangle needs  $3*3*4 = 36$  bytes  $\Box$  A mesh with n triangles needs  $36n$  bytes

### **Storage of Triangle Meshes: Indexed Vertex Tables**

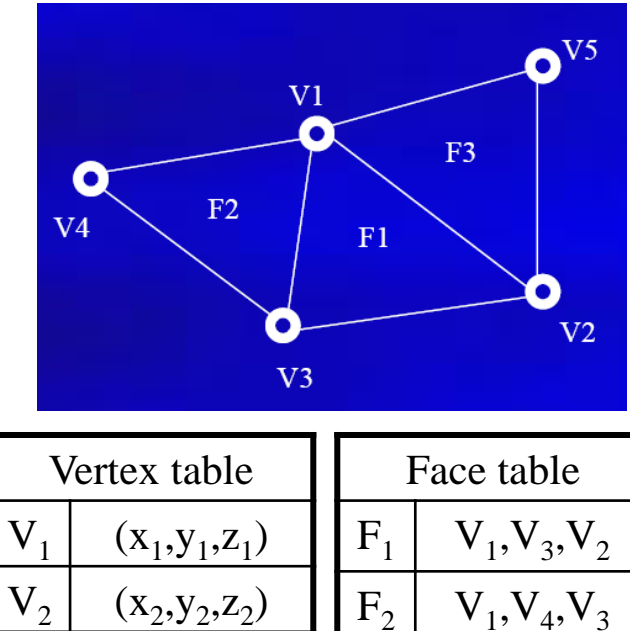

 $V_{3}$ 

 $V_4$ 

 $V_{5}$ 

 $(x_3, y_3, z_3)$ 

 $(x_4, y_4, z_4)$ 

 $(x_5, y_5, z_5)$ 

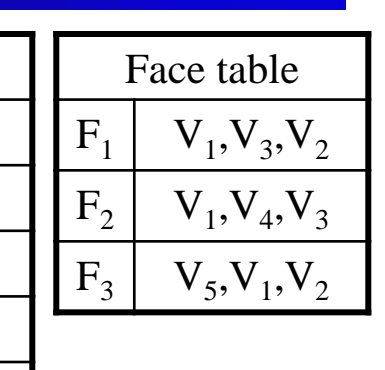

Using a an indexed vertex table, then a face table Examples: OFF, OBJ, VRML, M formats

#### **Storage Cost:**

 $\Box$  If using **x** (e.g., 32-bits or 4 bytes) bits to represent a vertex coordinate (float), and x bits to represent a vertex index (int) Then each vertex needs  $3*4=12$  bytes, and each triangle needs  $3*4 = 12$  bytes

 $\Box$  A mesh with n triangles needs  $12n+n/2*12 =$ 18n bytes

#### **Pros and Cons:**

- $\checkmark$  Efficient storage and rendering
- $\Box$  Inefficient for local traversal

### **Mesh Representation in Memory for Efficient Computation in CG Tasks**

### **What operators do we usually need?**

- Access to individual elements (vertices edges, and faces): enumeration of all elements
- Local traversal, e.g.:
	- $\Box$  What are the edges in a given face;
	- $\Box$  What are the vertices in a given face or edge;
	- $\Box$  What are the one-ring primitives of a geometric primitive
		- $\Box$  E.g. incident faces/edges/vertices of a given vertex
		- $\Box$  E.g. incident faces of a given edge
- $\triangleright$  Example: Modifying the last page's data structure for local traversal
	- $\Box$  For each face: store references to its 3 vertices + neighboring triangle
	- $\Box$  For each vertex: store 3 coordinates + a reference to its neighboring triangle
	- □ Used in CGAL for representing 2D Triangulation, 32 bytes / triangle  $\Box$  CGAL = an open-source computational geometry algorithm library Google "CGAL"
	- □ Limitations:
		- $\Box$  But enumerating the one-ring vertices of a vertex is not easy
		- $\Box$  Not easily extendable to general/mixed polygonal meshes

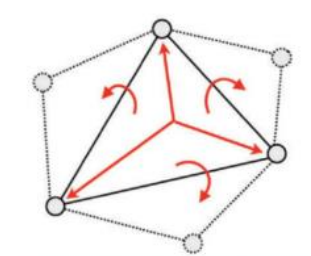

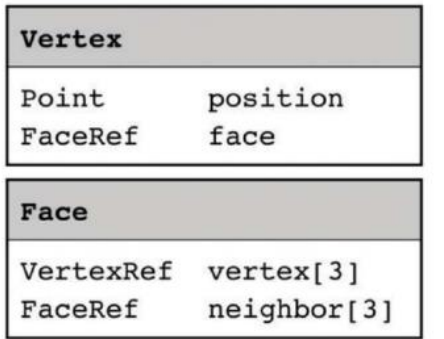

### **Edge-based Data Structure**

- A more generally used data structure, since the connectivity is a graph, directly relates to the mesh edges
- Many well known methods: winged-edge [Baumgart 72], quad-edge [Guibas and Stolfi 85], and variants [O'Rourke 94]
- \*An example: Winged-edge structure
	- Each edge: stores references to its endpoint vertices + two incident faces + next and previous edge within the left and right faces
	- Each vertex: stores a reference to one of its incident edges
	- Each face: stores a reference to one of its incident edges
	- **Storage Cost:** A mesh with **n** faces needs 60n bytes
- Limitations: Still not easy for some local traversal
	- e.g. to traverse the one-ring of a vertex, how do you know if it is the first or second vertex of an edge?

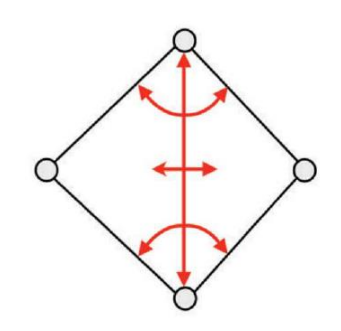

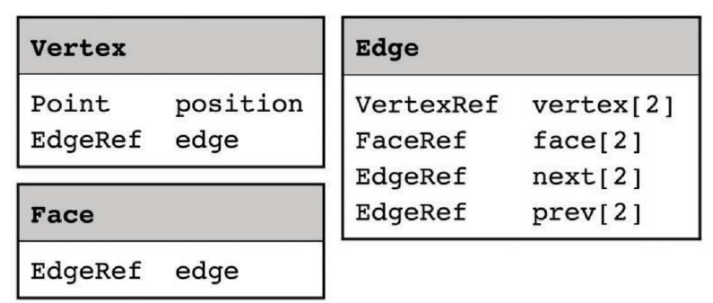

## **Half-Edge Data Structure**

- (What?) A common way to represent triangular mesh for geometric processing
	- We first focus on triangle-mesh, (it works for general polygonal mesh).
	- 3D analogy: half-face data structure for tetrahedral mesh
- (Why?) Effective for maintaining incidence information of vertices
	- Efficient local traversal
	- Relatively low spatial cost
	- Supporting dynamic local updates/manipulations (edge collapse, vertex split, etc.)
- (Resources?) Codes are provided. After this class, please go through them carefully, we will work on it during the whole semester.

### **Half-Edge Data Structure (cont.)**

**Q**Consider each edge by splitting it into two halfedges ■Primitives: Face, Edge, Halfedge, Vertex Store all adjacency information between primitives on halfedges ■Each edge has 2 halfedges (the boundary edge has only 1)

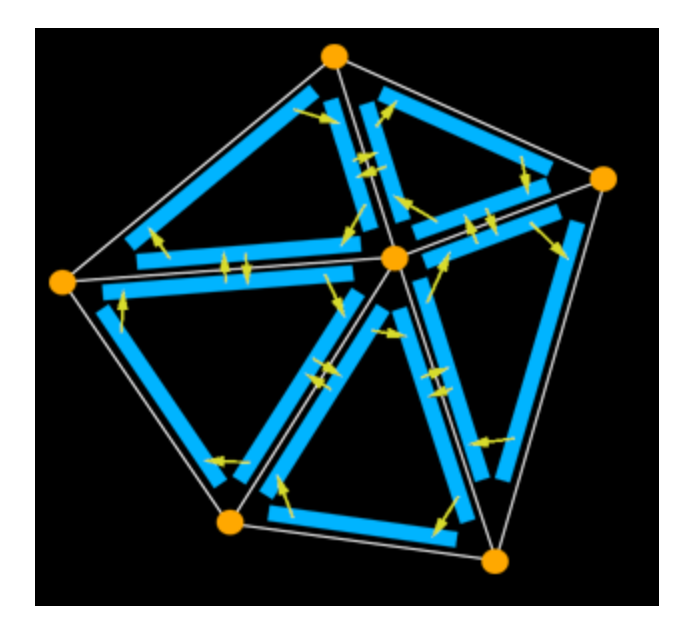

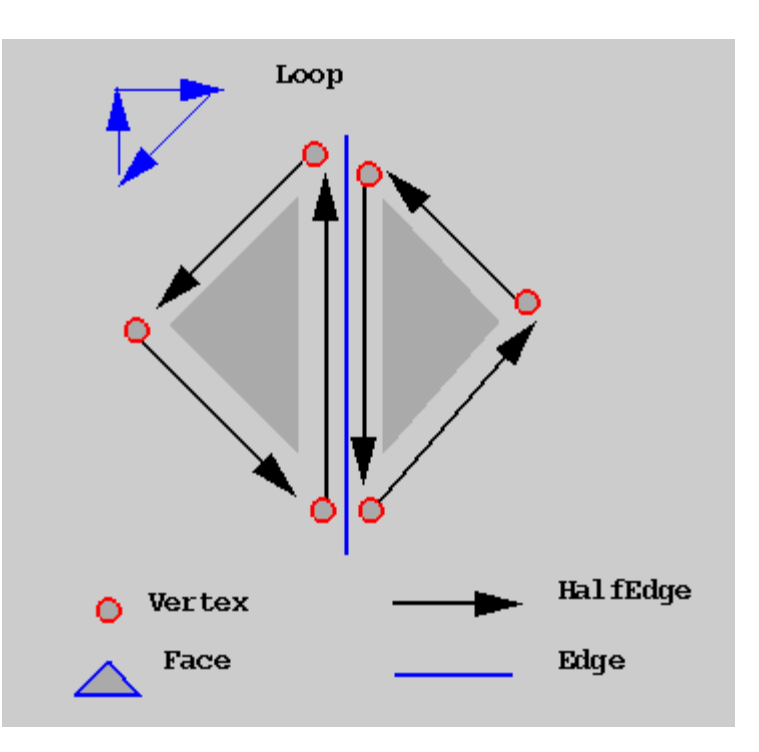

## **Half-Edge Data Structure (cont.)**

Halfedges are oriented consistently in counterclockwise order around each face ■Each halfedge designates a unique corner on each face (can be used to store texture coordinates, later in texture mapping)

- On each halfedge, we store:
	- the vertex it points to (its target);
	- the face this halfedge locates;
	- the next halfedge on the face;
	- the previous halfedge on the face;
	- $\bullet$  \*(1) its twin halfedge;
- For each vertex: store one of its incident incoming halfedges
- For each face: store one of its halfedges
- $^{*(2)}$  for each edge: store its two halfedges
- $\Box^{*(1)}$  and  $^{*(2)}$ : keep either one and we can get the other easily

### **Storage Costs:**

- $\Box$  A mesh with n triangles needs ?? Bytes
- **Hint:** # of halfedges H is about 6 times of V

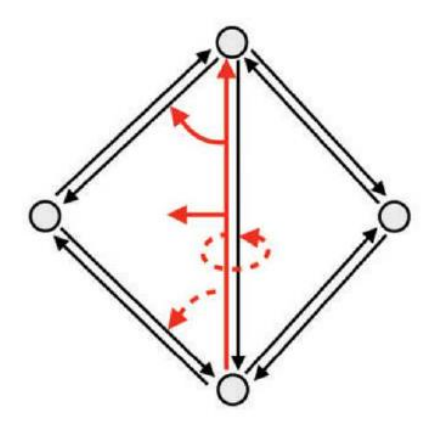

### **Half-Edge Structure Implementation**

Read through the provided source codes for the implementation of halfedge data structure:

- Check Halfedge.h, each halfedge class stores:
	- $\rightarrow$  target(): the target vertex;
	- $\bullet \rightarrow$  face(): adjacent face;
	- $\bullet \rightarrow$  next(): the next halfedge on the face;
	- $\rightarrow$  prev(): the previous halfedge in the face; And you can use some other implmentation:
	- $\bullet \rightarrow$  twin(): its twin halfedge;
	- $\bullet \rightarrow$  source(): the source vertex;
- Check Edge.h, Vertex.h, Face.h, and finally Mesh.h

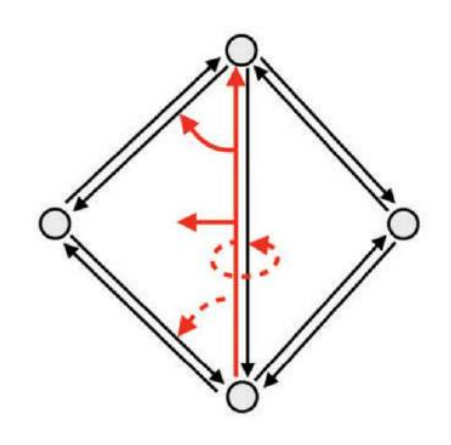

## **Half-Edge Data Structure (example)**

1). In Mesh.h, four containers used to store primitives:

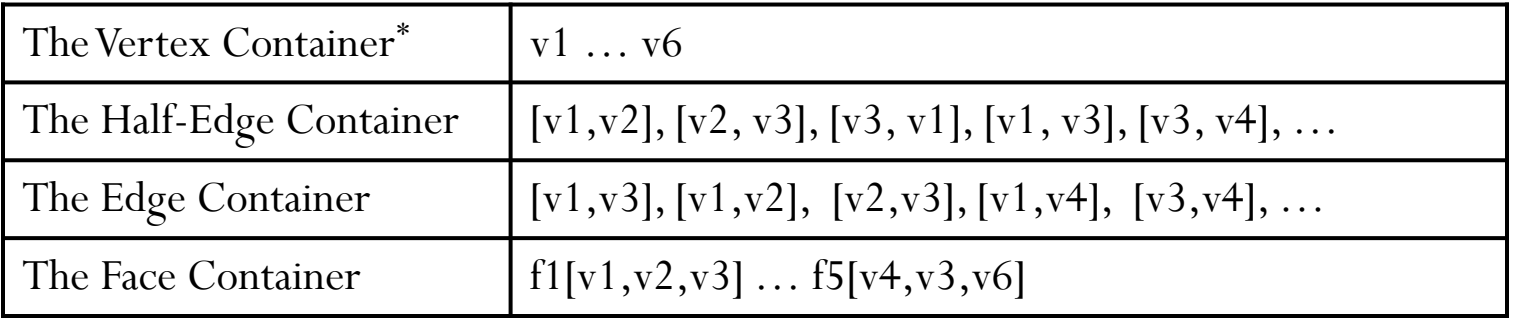

 $[v_1, v_2]$  means: a halfedge from  $v_1$  to  $v_2$ 

Halfedges:  $[v_1, v_2] \neq [v_2, v_1]$ 

The orientation of all the halfedges should be consistent: CounterClockWise (CCW) in our configuration

Note\*: the container could be array, list, binary search tree... (it depends, our sample codes used list)

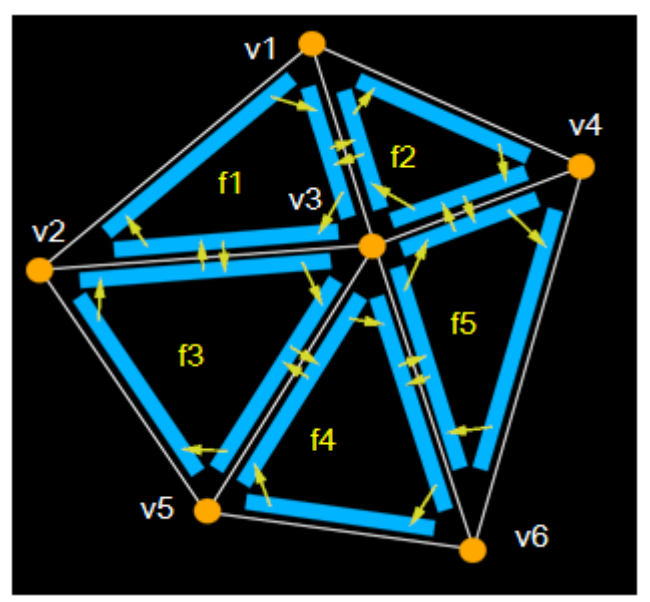

## **Half-Edge Data Structure (example)**

#### 1). Containers store primitives:

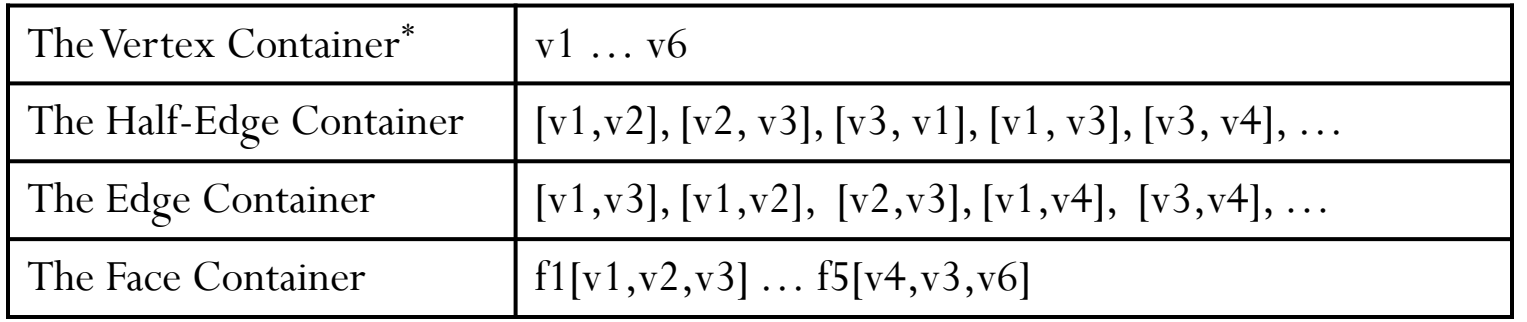

2). Relationship between primitives:

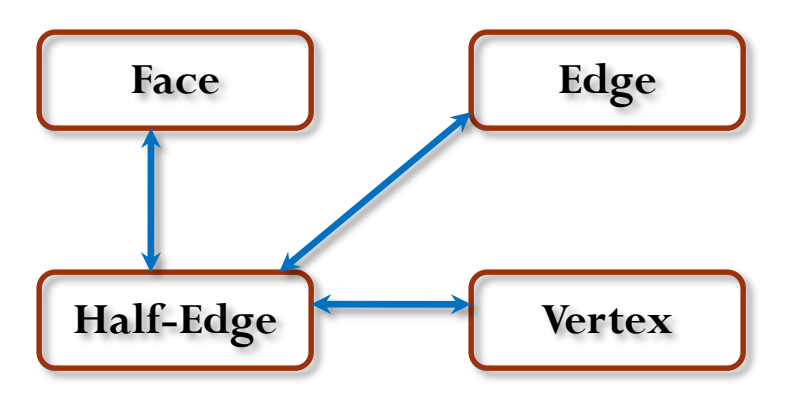

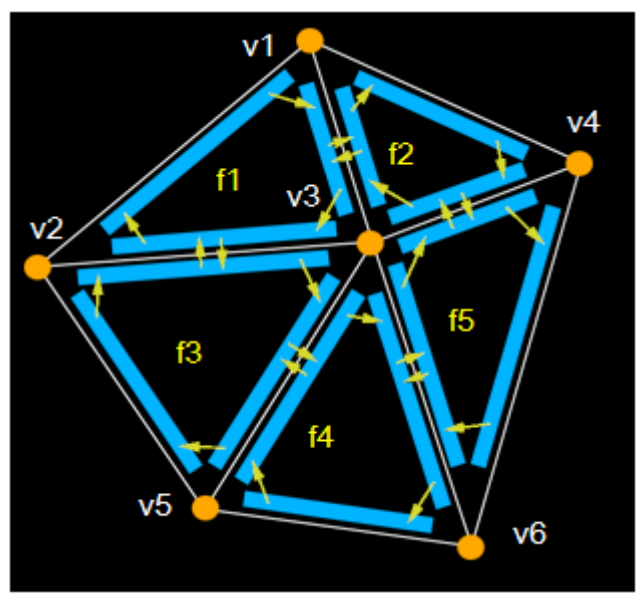

## **Using Half-Edge Data Structure**

- 1. How to check whether a vertex/edge/face is on the boundary?
- 2. How to track the boundary?
- 3. How to find your one-ring neighbor?
- 4. How to do subdivision/simplification…?

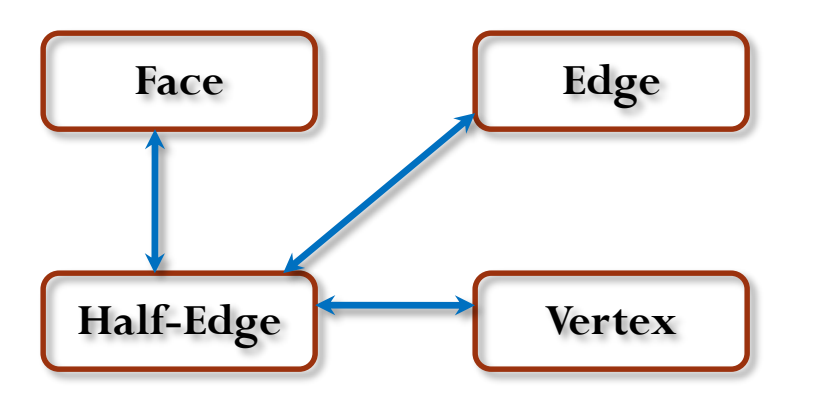

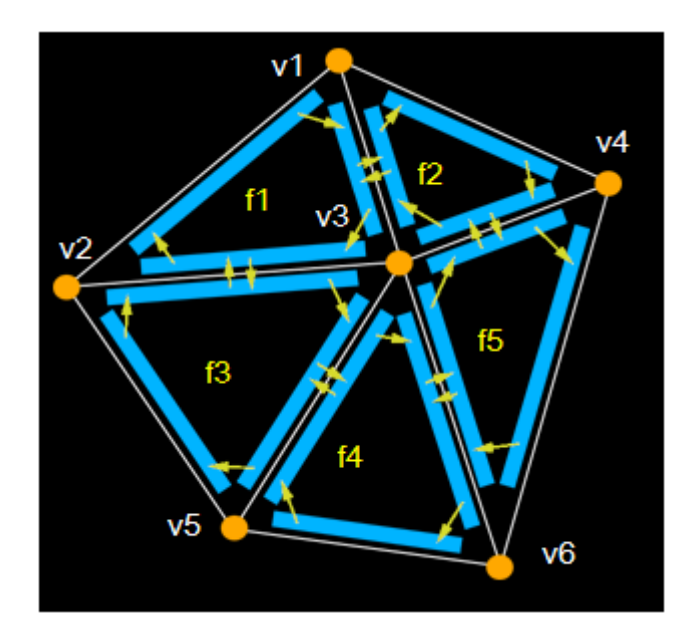

## **Using Half-Edge Data Structure – Local Rotations**

□ Rotation Operations defined on halfedge : 1. clw\_rotate\_about\_target(): e.g. [v4, v3] to [v6, v3] he $\rightarrow$ next() $\rightarrow$ twin() 2. clw\_rotate\_about\_source(): e.g.  $[v3, v2]$  to  $[v3, v1]$  $he \rightarrow twin() \rightarrow next()$ ? 3. ccw\_rotate\_about\_target $()$ : e.g. [v6, v3] to [v4,v3] he  $\rightarrow$  twin()  $\rightarrow$  prev() ? 4. ccw\_rotate\_about\_source(): e.g.  $[v3, v1]$  to  $[v3, v2]$ he $\rightarrow$ prev() $\rightarrow$ twin()

□ Rotation Operations defined on **boundary** vertices: 1. most\_clw\_in\_halfedge(): e.g. for v4, it is [v2, v4] Let he =  $v \rightarrow$ he(), then keep doing clw rotation about its target 2. most\_ccw\_in\_halfedge(): e.g. for  $v4$ , it is  $[v6, v4]$ Let he =  $v \rightarrow$ he(), then keep doing ccw rotation about its target 3. most\_clw\_out\_halfedge(): e.g. for v4, it is [v4, v1] 4. most\_ccw\_out\_halfedge(): e.g. for v4, it is [v4, v1] What about interior vertices?  $\rightarrow$  Not well defined. Return any in/out halfedge

![](_page_13_Figure_3.jpeg)

## **Using Half-Edge Data Structure**

Mesh subdivision/simplification…?

Subdivision (refining)

Simplification (coarsening)

![](_page_14_Picture_4.jpeg)

### **Half-Edge Data Structure (cont.)**

- 1) Read "iterators.h" to see how you can do local traversal
- 2) Read "mesh.h", to see how you can get access to primitives
- 3) \*Go through "mesh→read()" method, to see how the halfedge data structure is constructed from indexed vertex-face table.

![](_page_15_Figure_4.jpeg)

# **Some 3D Models in Polygonal Meshes**

#### $\Box$  "m" format

- $\Box$  Some models (with ".mesh" or ".m" as extension)
- A small openGL viewer "MViewer.exe" (you can drag your downloaded ".m" file into it directly)
- $\Box$  "obj" format
	- $\Box$  Two models with .obj extension
	- $\Box$  You will be asked to write a program similar to "Mviewer" in homework 1 and 2
- $\Box$  Many 3D shapes/data available online (but in various formats):
	- $\Box$  Stanford 3D Scanning Repository:
		- <http://graphics.stanford.edu/data/3Dscanrep/>
	- Aim@Shape Repository: <http://shapes.aim-at-shape.net/index.php>
	- □ Google 3D warehouse